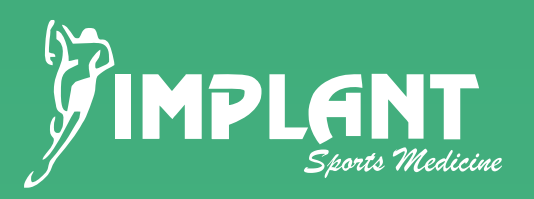

## *Técnica quirúrgica*  **Reconstrucción Acromioclavicular**

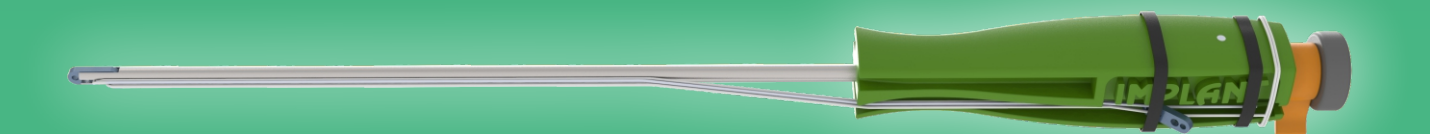

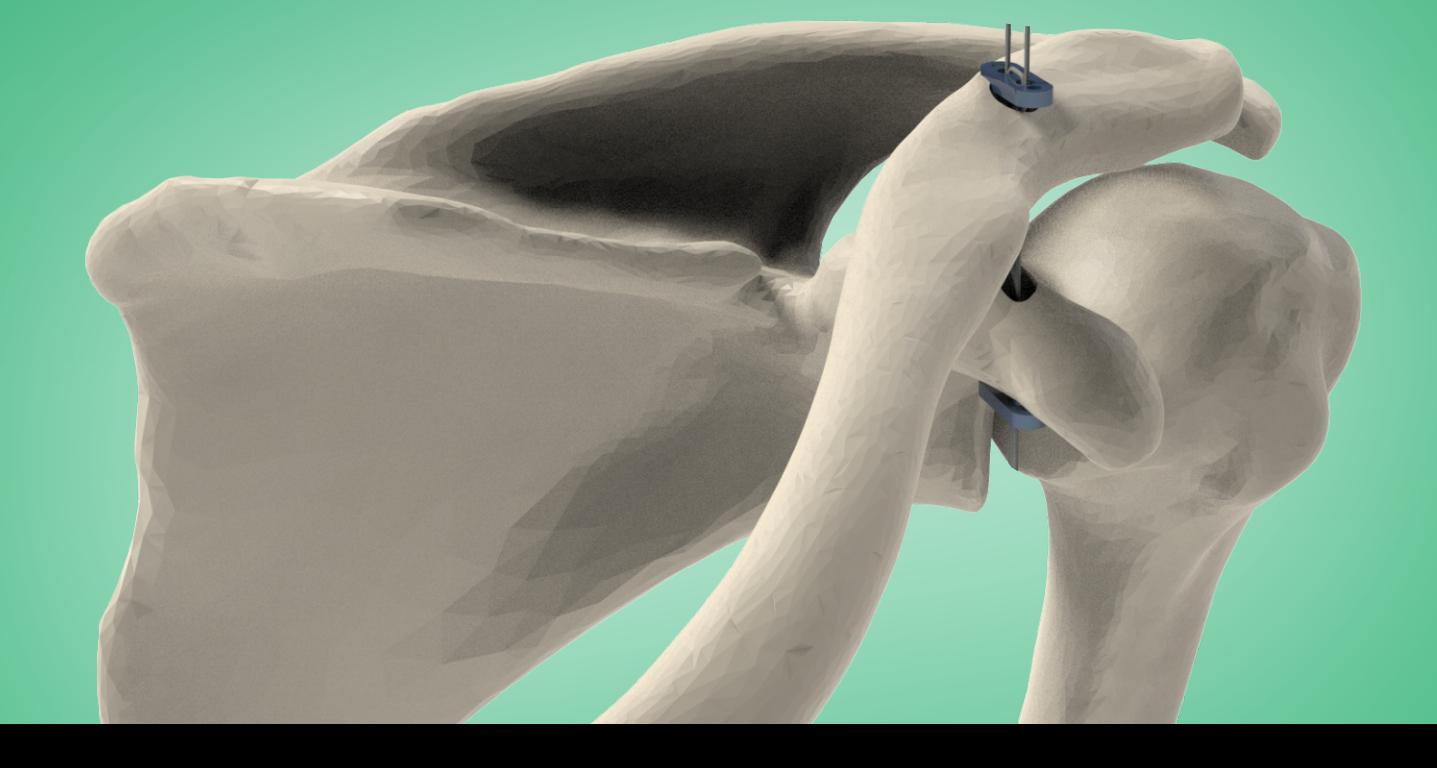

**IMPLANT** 

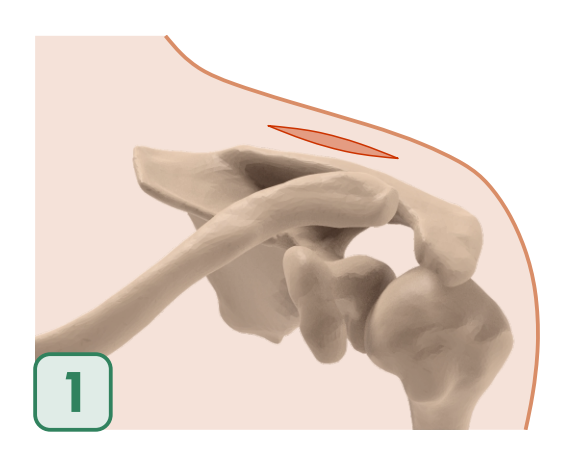

*Identicar mediante tacto, la coracoides y el borde anterior de la clavícula. realizar la incisión de abordaje centrada en la ubicación de la coracoides.*

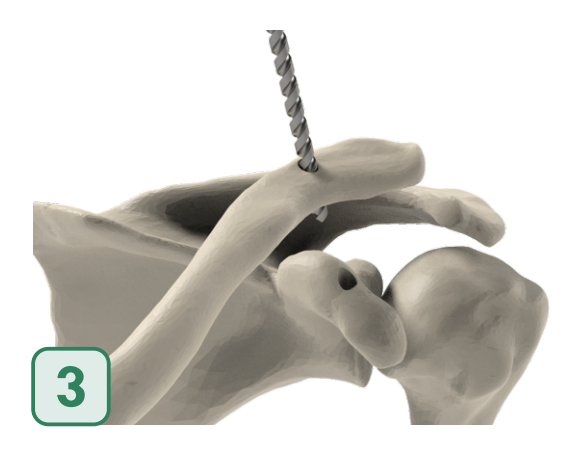

*Realizar una perforación sobre la clavícula con mecha ø5mm.*

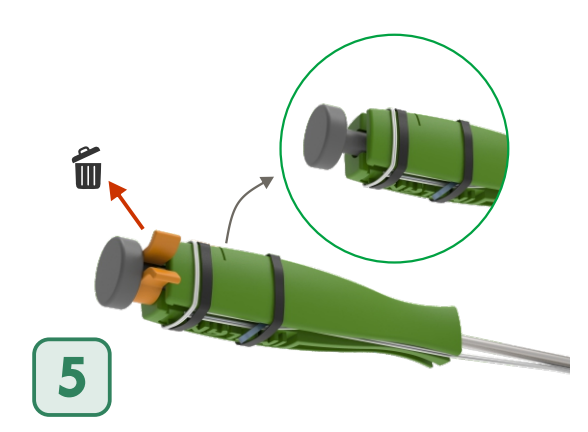

*Remover el seguro del botón de rotación empujándolo desde las pestañas.* 

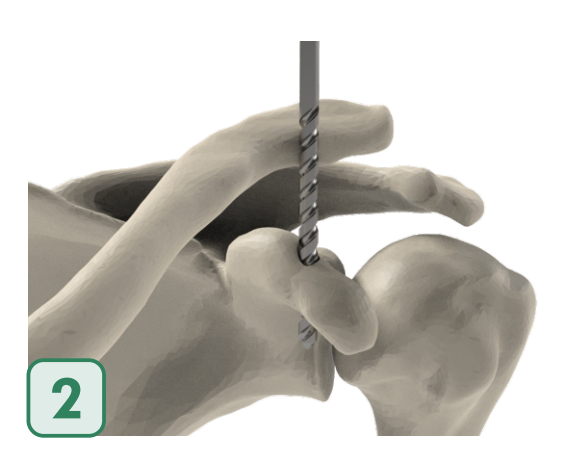

*Realizar una perforación sobre la coracoides con mecha ø5mm.*

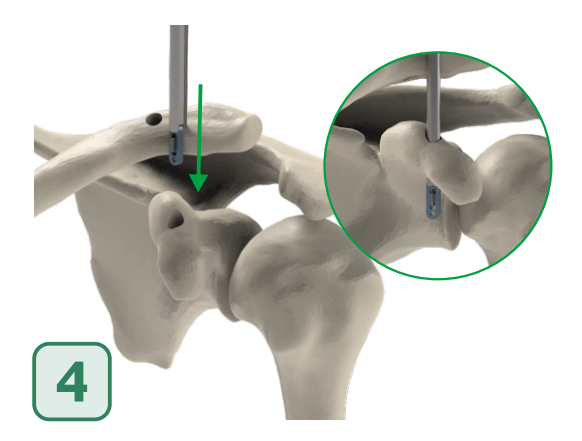

Atravesar el mango FlipH por el orificio *perforado en la coracoides hasta percibir (mediante RX) que la totalidad del botón haya atravesado la coracoides.*

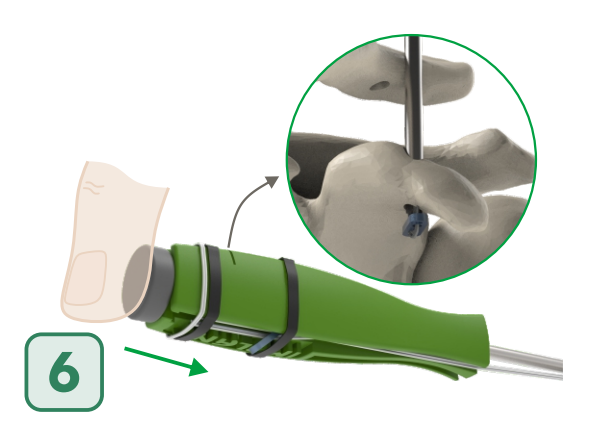

*Accionar el botón de rotación pulsándolo con el pulgar hasta topar con el mango. Retirar el mango y asegurarse de que el botón haya bloqueado correctamente.*

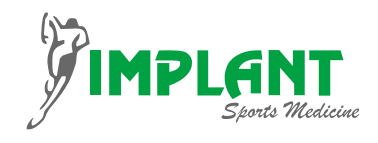

**IMPLANT** 

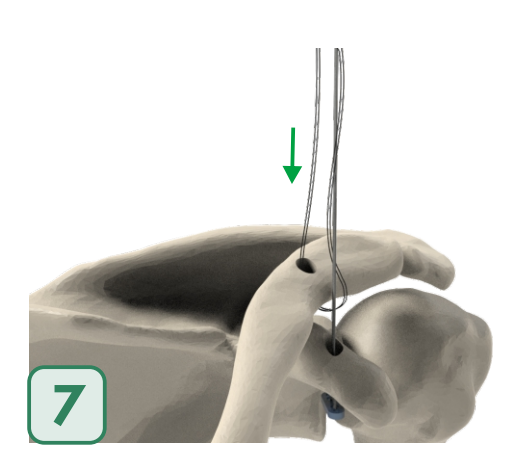

*Atravesar de arriba hacia abajo el pasa sutura por la perforación en la clavícula.*

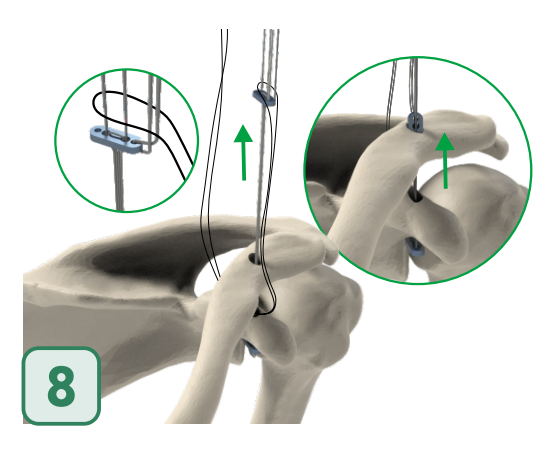

*Enhebrar el botón en el pasa sutura y tirar del otro extremo del pasa sutura para atravesarlo por la perforación en la clavícula de abajo hacia arriba.*

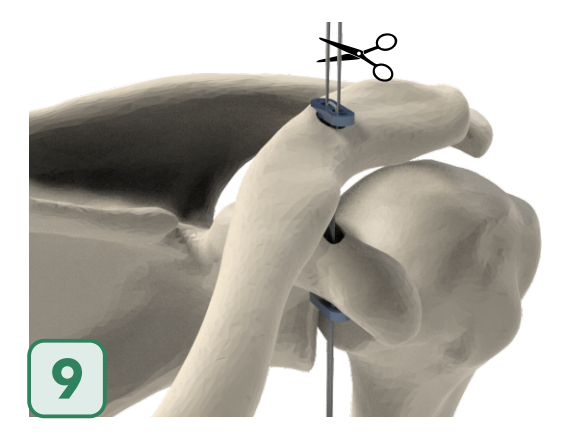

*Con una mano sostener el loop de sutura y con la otra bajar el botón hasta apoyarlo en*  la clavícula. Tirar de las suturas flotantes de a *una intercalando para ajustar el loop hasta darle la tensión deseada al sistema. De ser requerido, realizar hasta 3 nudos de*  seguridad y cortar las suturas flotantes.

## **Implante**

*La presente técnica es una herramienta de educación y orientación para el médico y/o personal de salud que desee realizar la cirugía. Los profesionales mé d i c o s d e b e r á n u ti l i z a r s u s conocimientos en el campo y su experiencia para poder implementarla correctamente, así como también ser capaces de l levar adelante un seguimiento post-operatorio del paciente.*

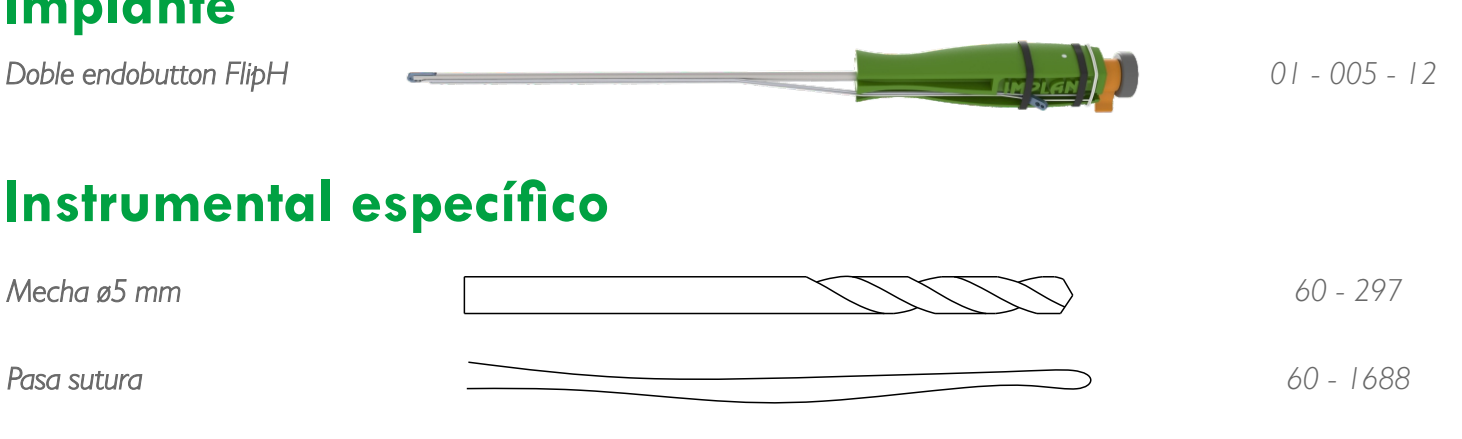

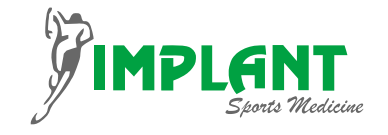

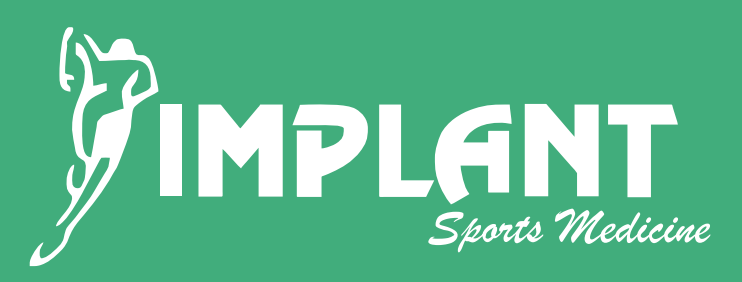

Pueyrredón 1093 Córdoba, Argentina. C.P.:X5000CQA Tel: +54 351 4601050 implant@implantca.com

www.implantca.com.ar